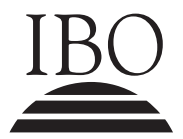

IBO **IB DIPLOMA PROGRAMME**<br>PROGRAMME DU DIPLÔMI<br>PROGRAMA DEL DIPLOMA PROGRAMME DU DIPLÔME DU BI PROGRAMA DEL DIPLOMA DEL BI

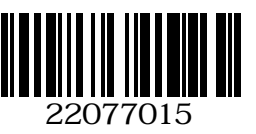

#### **Informatique Niveau supérieur Épreuve 1**

Mardi 8 mai 2007 (après-midi)

2 heures 15 minutes

## INSTRUCTIONS DESTINÉES AUX CANDIDATS

- N'ouvrez pas cette épreuve avant d'y avoir été autorisé(e).
- Section A : répondez à toutes les questions.
- Section B : répondez à toutes les questions.

# **Section A**

### *Répondez à toutes les questions.*

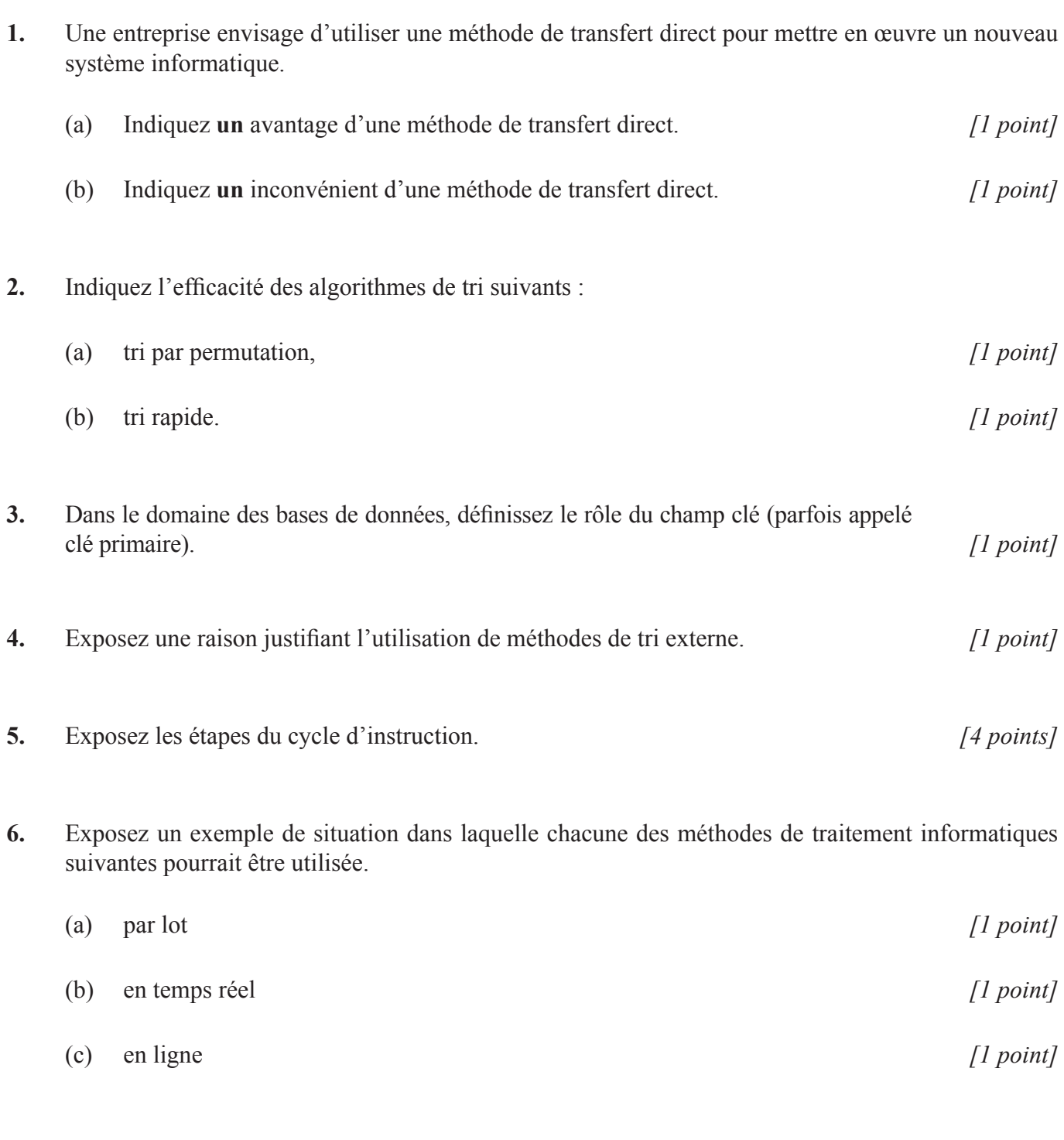

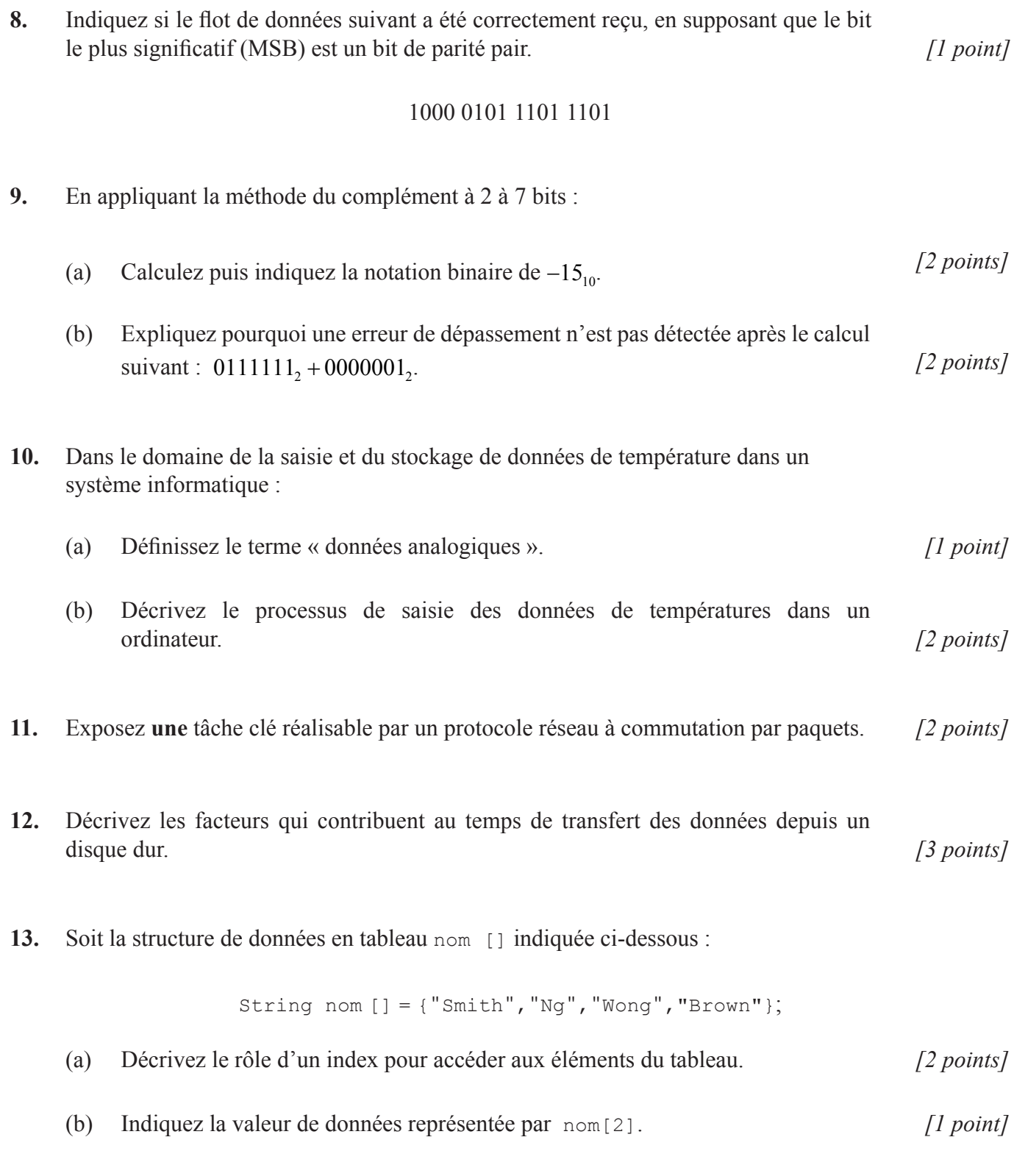

(c) Expliquez la fonction du mot String dans la déclaration. *[2 points]*

 $-3-$ 

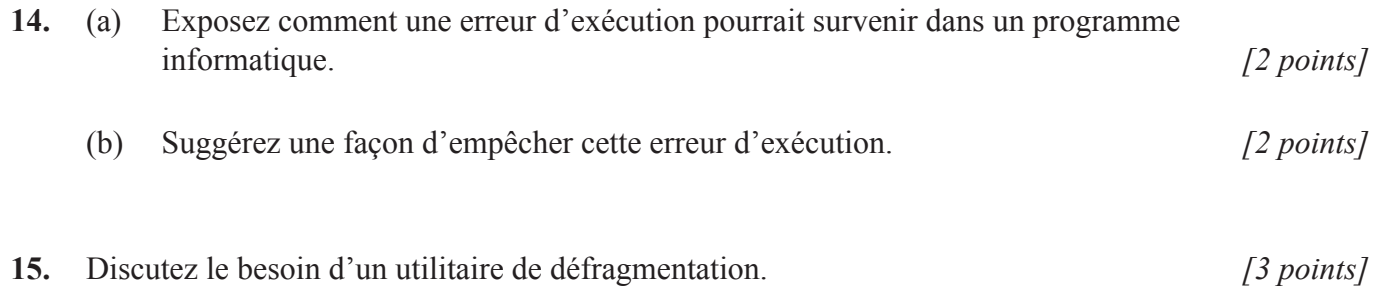

#### **SECTION B**

*Répondez à toutes les questions.*

16. Les caractères suivants 'c', 'a', 'c', 'b' et 'c' sont stocké dans un tableau appelé d[] comme indiqué ci-dessous.

*Remarque : le code ascii de 'a' est 97, 'b' est 98 et 'c' 99.*

```
public class hlp1
{
    public static void main (String args[])
     {
    new hlp1();
    }
    hlp1()
     {
         int max = 4;char d [] = { "c", "a", "c", "b", "c" };int c [] = {0,0,0};
         char p;
         int m;
         for (int i=0; i< d.length; i++)
         {
              p = d[i];m = p - 97;c[m] = c[m]+1;}
         for (int i=0; i < c. length; i++){
              Output((char)(i+97)+".."+c[i]); //(char) transtype un int en 
                                               //un char
         }
    }
}
```
#### (a) Copiez et complétez la table de traçage suivante pour la première boucle. *[5 points]*

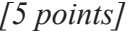

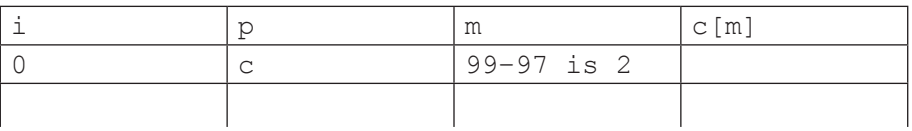

- (b) Énumérez le contenu du tableau c[] lorsque la première boucle a été complétée. *[1 point]* (c) Énumérez la sortie de la deuxième boucle for. *[2 points]*
- (d) Décrivez l'objectif du programme. *[2 points]*

**17.** Une alarme de voiture sonne lorsque la porte (P) est ouverte et que la clé (C) est dans le système d'allumage, ou que la ceinture de sécurité (S) n'est pas accrochée et que la clé est dans le système d'allumage.

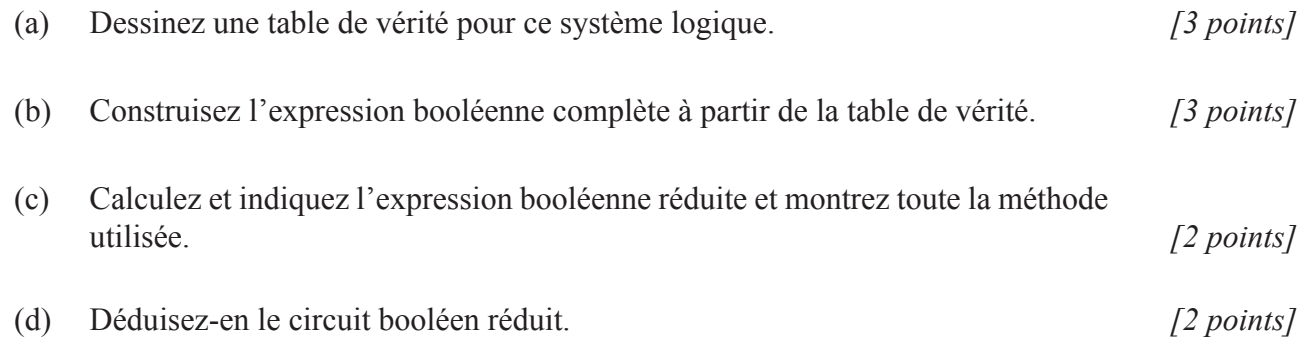

**18.** Lors d'un examen, des cartes à lecture optique vont être utilisées pour enregistrer les réponses des élèves à des questions à choix multiples. Les élèves écriront également leur nom sur la carte à l'aide d'un stylo.

Le système informatique de traitement de la lecture optique pourra accéder à la base de données centrale des élèves à l'aide de l'identifiant de l'élève.

Les réponses doivent être vérifiées et les erreurs reportées afin qu'elles puissent être réparées et que la carte fonctionne à nouveau.

L'identifiant de chaque carte doit être mis en correspondance avec le fichier principal des élèves. Les décalages trouvés sont imprimés sous la forme d'un rapport d'erreur.

L'examen doit être noté par l'ordinateur.

Les résultats doivent être stockés dans un fichier disque séparé.

Les résultats de chaque élève sont imprimés.

Un résumé des résultats globaux est imprimé afin de montrer également la note moyenne.

Voici un organigramme partiel du système :

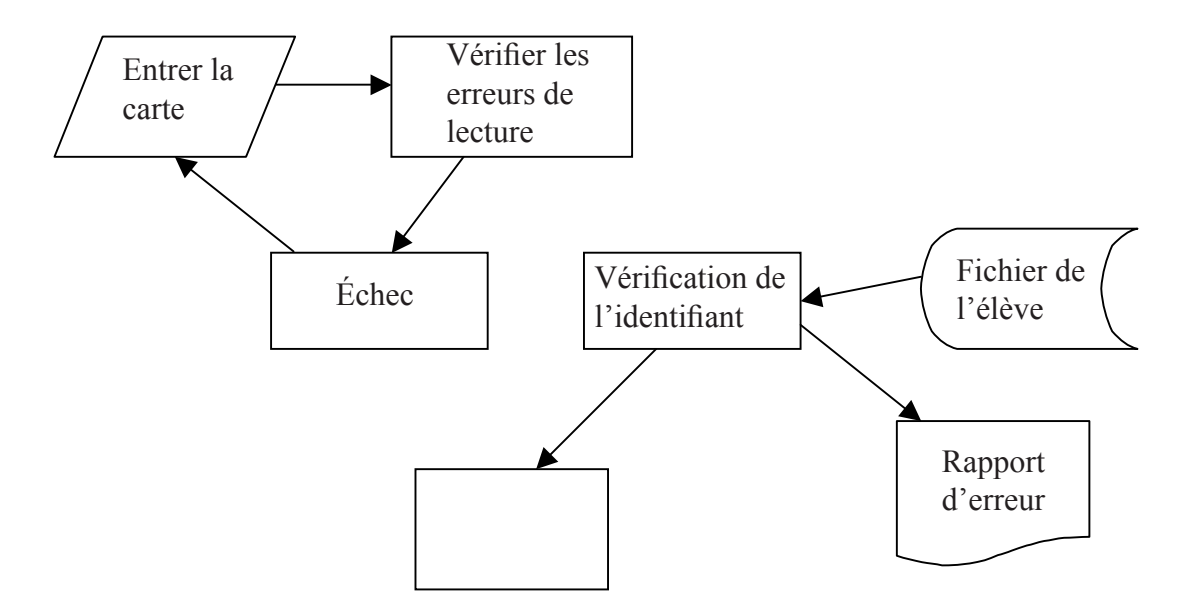

(a) Copiez l'organigramme du système ci-dessus et complétez-le. *[5 points]*

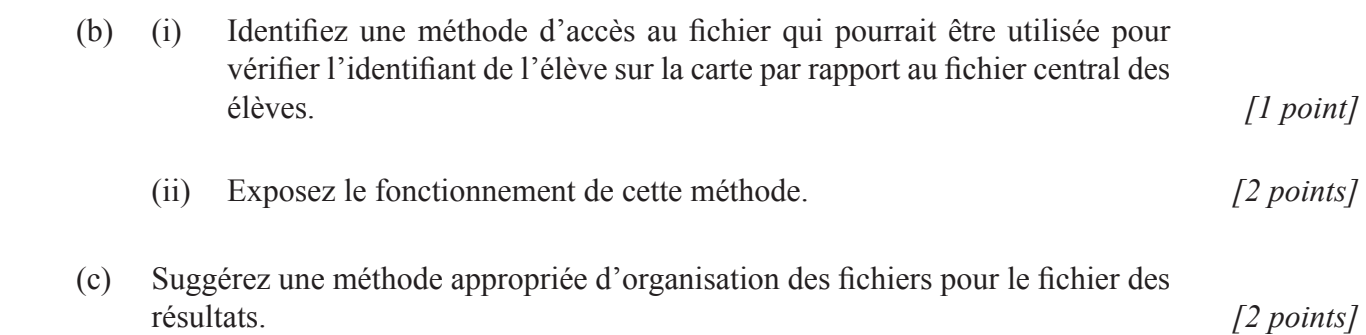

**19.** Une entreprise utilise un logiciel pour calculer le coût de la surface qu'elle doit moquetter.

Le coût de base est calculé par la formule (surface \* coût au mètre carré).

Les surfaces sont calculées par la formule (surface = longueur \* largeur) ou, si la pièce est circulaire, par la formule (surface  $= 3.12*$ rayon\*rayon).

Une classe simple est indiquée ci-dessous pour permettre de calculer le coût de la pose de moquette pour des pièces rectangulaire et circulaire.

```
public class CalcCout
{ 
    private double cout;
    public CalcCout(double coutIn)
     {
          \text{cout} = \text{coutIn};}
    public double getCout()
     {
           return cout;
     }
    public double moquetteCout(double longueur, double largeur)
     {
           return longueur * largeur * getCout( );
     }
    public double moquetteCout (double rayon)
     {
          return 3.12*rayon*rayon*getCout( );
     }
}
```

```
(a) Exposez en termes généraux comment la classe CalcCout peut être utilisée pour 
    calculer le coût de la pose de moquette pour une pièce rectangulaire. [2 points]
(b) Indiquez les deux instructions nécessaires pour obtenir le coût de la pose de 
    moquette pour une pièce mesurant 10 m sur 20 m, avec une moquette coûtant 
    20 \in \text{par } m2. [2 points]
(c) Exposez un avantage à rendre la variable cout privée. [2 points]
(d) Exposez comment le polymorphisme permet aux classes d'avoir plusieurs 
    méthodes portant le même nom. [2 points]
(e) Indiquez les deux instructions nécessaires pour obtenir le coût de la pose de 
    moquette pour une pièce ayant un rayon de 20 m, avec une moquette coûtant 
    32 \text{ } \infty par m2. [2 points]
```
**20.** Les questions suivantes se rapportent à la structure interne d'une unité centrale (UC) et à son interaction avec les requêtes ou dispositifs externes.

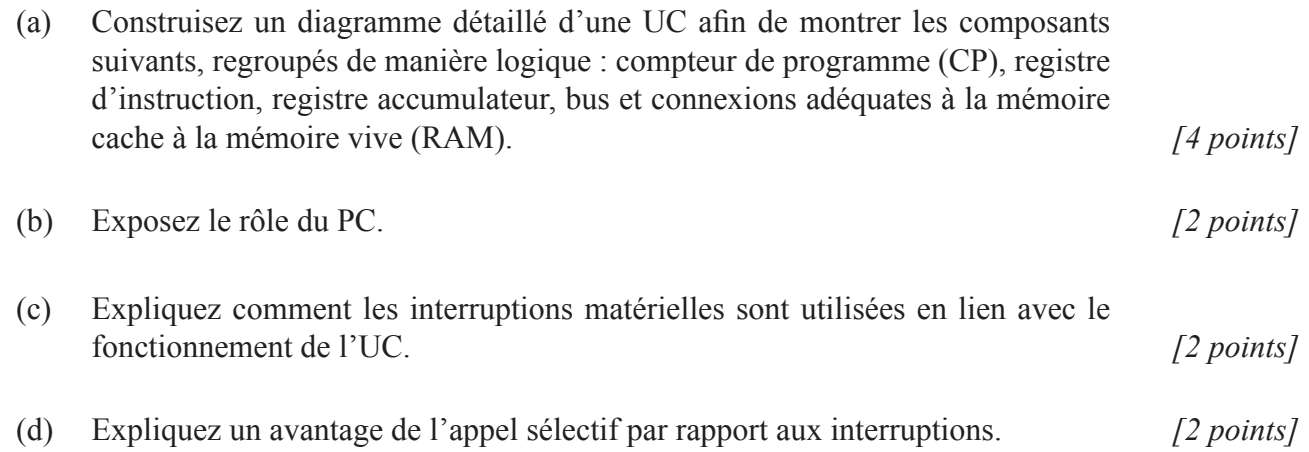

**21.** Une entreprise envisage de promouvoir ses services sur le World Wide Web (WWW) et d'utiliser le courrier électronique pour communiquer avec ses clients. Les clients potentiels devront s'enregistrer et fournir des données personnelles, par exemple leur nom, leur adresse électronique, leur adresse postale, leur âge, leur sexe, leur date de naissance et trois hobbies ou activités qu'ils aiment pratiquer.

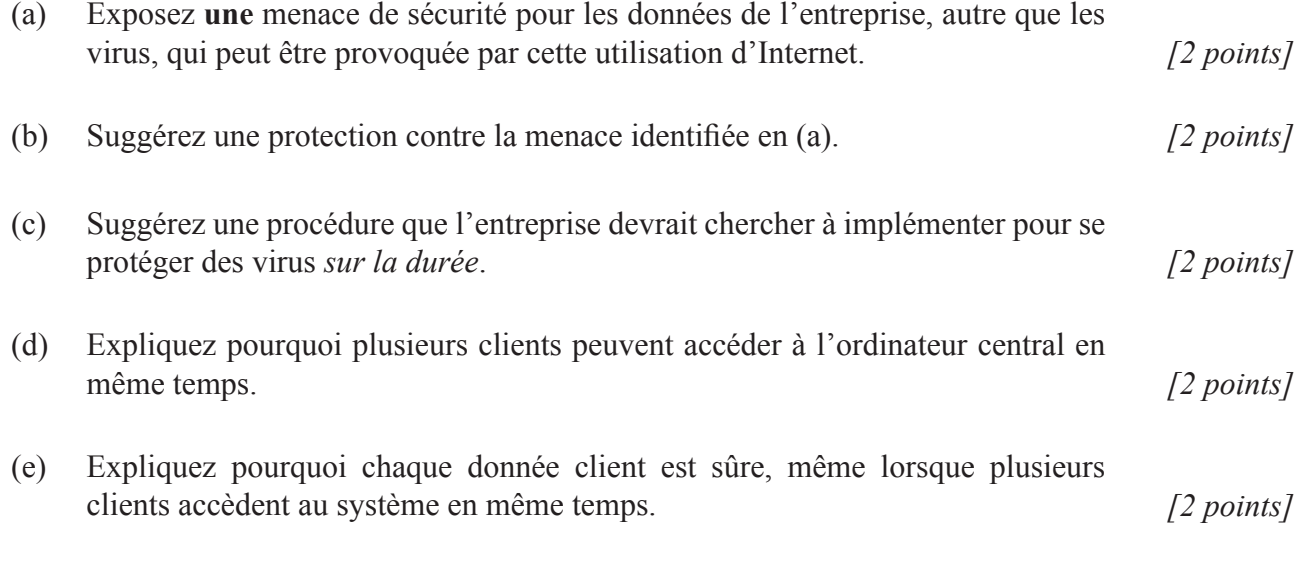